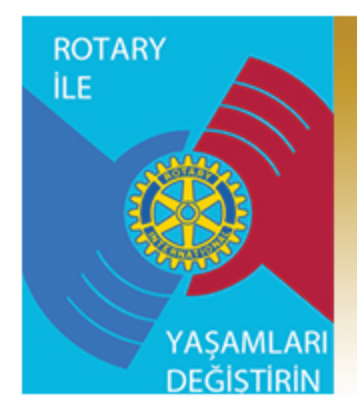

# 2013 - 2014 DÖNEMİ **ADANA ROTARY KULÜBÜ**

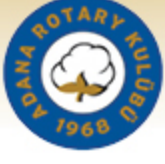

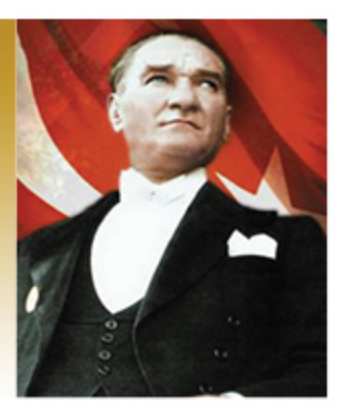

## 16 OCAK 2014

SAYI: 21

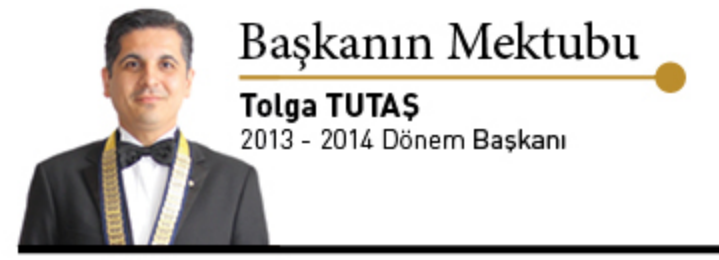

Değerli Dostlarım,

Geçtiğimiz hafta eski üyelerimizden Geçmiş Dönem Başkanlarımızdan Necat Yaycıoğlu konuğumuzdu. 5 Ocak Adana'nın kurtuluş günü münasebeti ile yapmış olduğu konuşmada Adana'nın kurtuluş hikayesini bizlere isimler ve tarihlerle detaylı bir şekilde anlattı.

11-12 Ocak haftasonu Ankara'da "Başkanlar Yarıyıl Değerlendirme Toplantısı"na katılmak üzere Safiye ile birlikte Ankara'daydık. Dönemi devraldığımız günden bu güne yaptığımız faaliyetleri diğer başkanlarla ve Guvernörümüzle paylaştık. Bu seyahatte Guvernörümüzden uluslararası eşleşmiş bağış projelerimiz için \$2.000 destek aldık. Bölgemizin çok kısıtlı olan uluslararası katkı payından böyle bir destek verdiği için Guvernörümüz Gürkan Olguntürk'e tekrar teşekkür ediyorum. Bu arada Guvernörümüzün kulübümüze yapacağı resmi ziyaretin tarihi 6 Şubat 2014 Perşembe olarak kesinleşti. Akşam eşli olarak yapacağımız toplantımız için şimdiden ajandalarımıza kayıt yapalım lütfen. Malum Guvernör ziyaretlerinin geleneksel olarak kulübümüze yakışan bir katılımda olması her zaman önemlidir.

Ocakbaşı projelerimiz her geçen gün şekilleniyor ve ortaya çok güzel projeler çıkıyor. Şu ana kadar kesinleşmiş 6 ocakbaşı projemiz var. Sanıyorum kısa süre içinde diğer 4 ocakbaşımız da projelerini duyuracaklardır.

Yine bir ocakbaşı projesi olan İtalya gezimiz için kayıtlar bitmek üzere. Katılmak isteyen dostlarımız için son 3 kişilik kontenjan bulunmaktadır. İlgilenen dostlarımıza duyururuz.

Bu hafta konuğumuz uzun yıllar Adana-Mersin Vergi dairesi başkanlığını yapmış sevgili Serdar Aksoy bizlere. Son gelişmeler ışığında 2014 Türkiye projeksiyonunu anlatacak. Kendisine şimdiden teşekkür ediyorum.

Atatürk Diyor ki:

Memleket, davanısma isteven bir birliğe muhtactır. Alelâde politikacılıkla milleti parçalamak, hıyanettir.

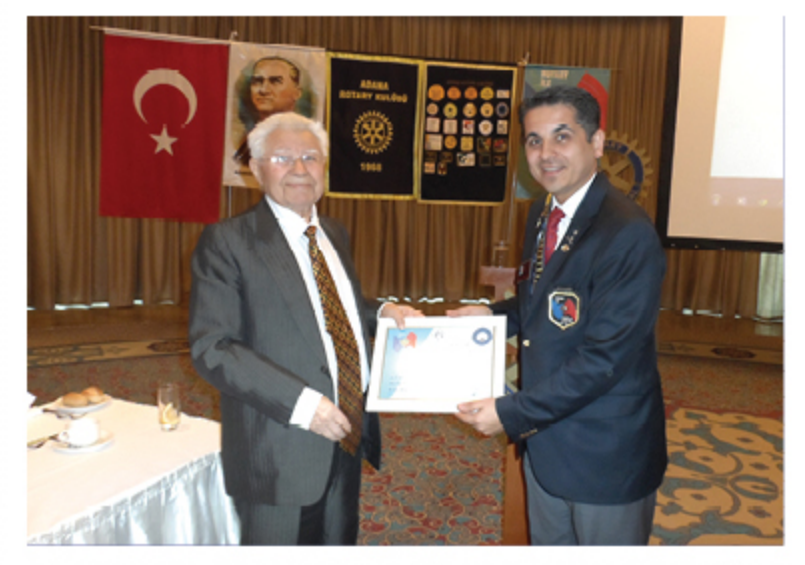

Eski üvemizve GDB Yusuf Necat Yaycıoğlu; Çukurova Bölgesinde yaşanan düşman işgali ve verilen kurtuluş mücadelesi ile ilgili bir konuşma yaptı. Kendisine teşekkür ederiz.

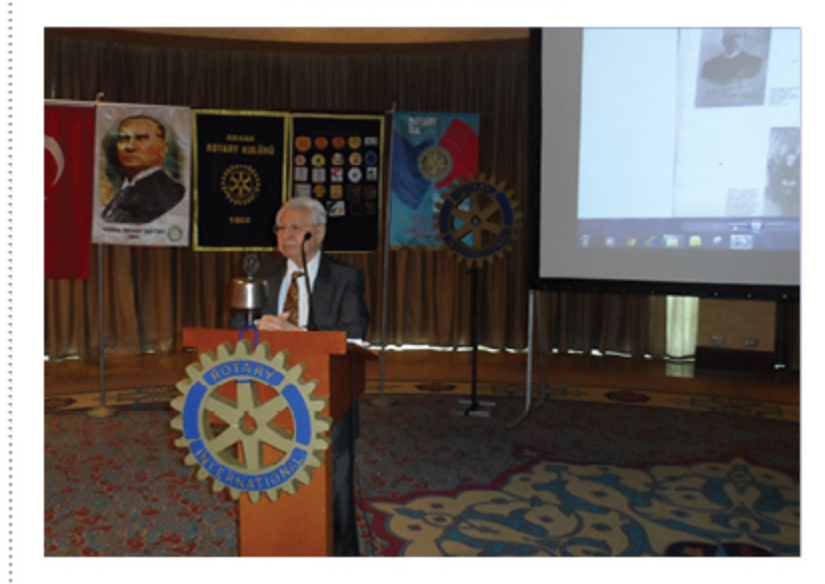

Sevgiyle Kalın...

#### OCAKBAŞI GRUPLARIMIZDAN GÖRÜNTÜLER

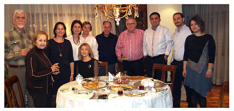

Ali Mü a Ocakbaşı toplantısı

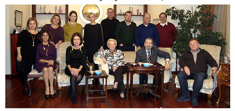

Bülent - İdil Boyar Ocakbaşı toplantısı

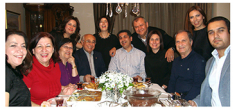

Mustafa -Akem Ocakbası toolantisi

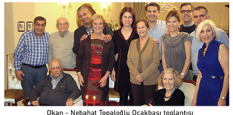

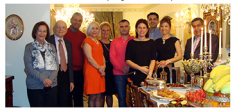

Sarper - Aslı Davut Ocakbası toplantısı

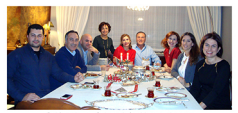

tiç - Nusrat Pakyürek Ocakt

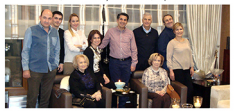

Lütfi - Aslı Soy pak Ocakbaşı teplantısı

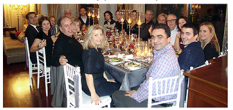

Mutlu -Tuõba Doğru Ocakbası toplantısı

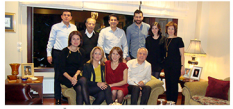

iür - Meltem Yağmur Ocakbası toplantısı

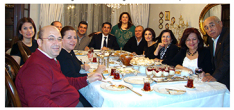

Yasar - Derva Yidit Ocakbası toplantısı

# **KULÜP HABERLERİ**

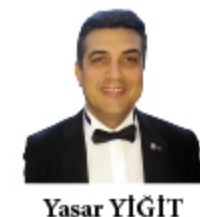

2013-2014 Dönem

Genel Sekreteri

Dostumuz Aydın Önen'in kardeşi Abdulaziz Önen vefat etmiştir. Önen ailesine başsağlığı dileriz.

Dostumuz Cem Baysan başarılı bir anjiyo olmuştur. Kendisine geçmiş olsun dileklerimizi iletiriz.

Dostumuz Ali Akdağ'ın eşi Gillian Akdağ başarılı bir operasyon geçirmiştir. Ali Akdağ ve sevgili Gillian'a geçmiş olsun dileklerimizi iletiriz.

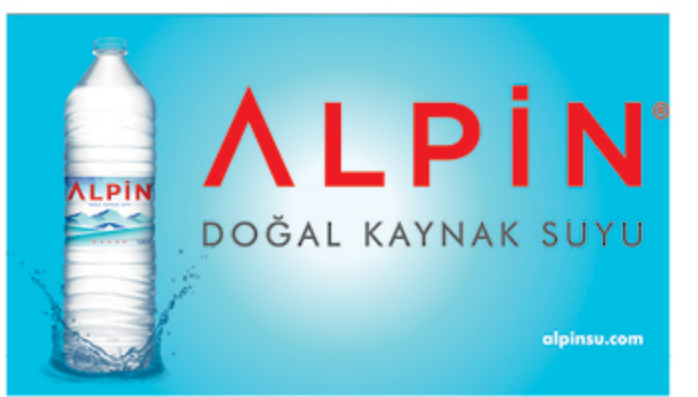

#### DOĞUM GÜNLERİ

19 OCAK CENK ERDEMISIK 19 OCAK NEVIN ERAYDIN

#### **KONUKLARIMIZ**

RANA YAYCIOĞLU (ÖZGÜR YAYCIOĞLU KONUĞU)

İLK GELEN ÜYE

**UĞUR PAKSOY** 

#### **MAZERET İLETENLER**

**ALI HOMURLU** ALİ SAYIN **UCAR ERDAL** 

### **MENÜ**

Tavuklu Sezar Salatası Yaban Mantarlı Izgara Dana Bonfilesi Arpacık Soğan Sos ile Cikolatalı Bademli Terin

#### DÖRTLÜ ÖZDENETİM

Düşündüklerimiz, söylediklerimiz ve yaptıklarımız

- Gerçeğe uygun mu? - İlgililerin tümü için adil mi? - İyi niyetve daha iyi dostluk sağlayaçak mı? - İlgililerin tümü için yararlı mı?

Uluslararası Rotary Başkanı 2430. Bölge Guvernörü 2430. Bölge 2. Grup Guvernör Yrd. 2013-2014 Dönem Başkanı Geçmiş Dönem Başkanı Baskan Yardımcısı **Genel Sekreter** Savman Kulüp Hizmetleri Kom. Bşk. Meslek Hizmetleri Kom, Bsk. Toplum Hizmetleri Kom. Bşk. Genclik Hizmetleri Kom, Bsk. Uluslararası Hizmetleri Kom. Bşk. **Toplant No Toplant Tarihi** Üye Sayısı

Katılan Üve

**Benefactor** 

Katılım Oranı

Dev Muaf Üve

**Paul Harris Dostu** 

Paul Harris Dostu Adayı

: Gürkan OLGUNTÜRK : Semih ALYAKUT : Tolga TUTAS : Suat KALFA : Turgut PARLAK : Yasar YİĞİT : Ali Özkan SAYIN : Kazım APA : Mutlu DOĞRU : Uğur PAKSOY : Taner ACAR : Halid MİLLİ

: Ron D BURTON

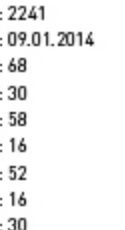

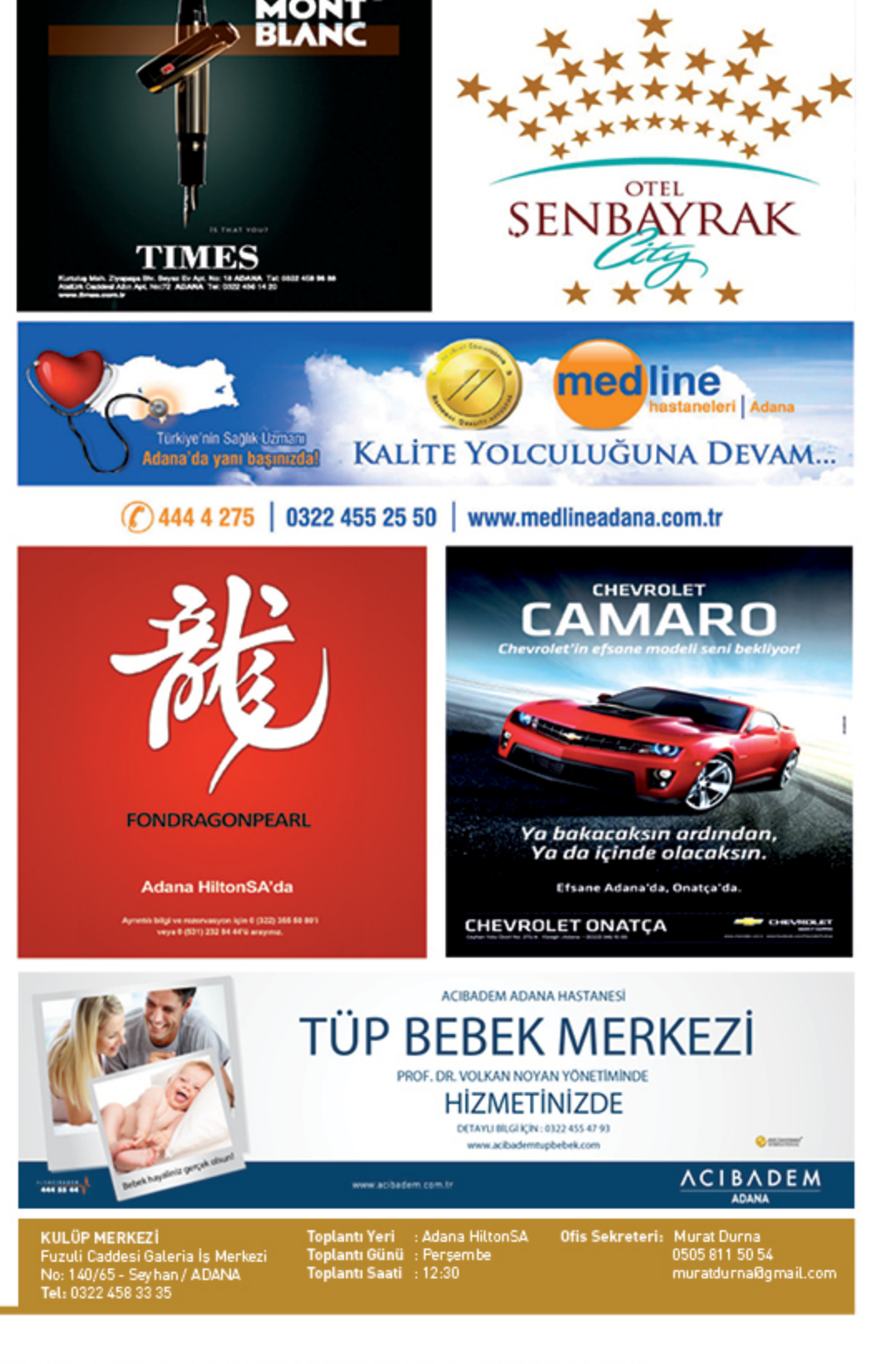